at least 5 hours between going to bed and waking up. Keep track of your sleep during the week. Use your weekly Average Time Asleep and Average Time in Bed to calculate your sleep efficiency. If your sleep efficiency is over 90%, you can make your bedtime 30 minutes earlier. If it's under 85%, make your bedtime 30 minutes later. Remeber to always give yourself

| Start date: $\frac{1}{\sqrt{1-\frac{1}{2}}}$<br>Day of week:       | Day 1                         | Day 2                        | Day 3                      | Day 4                              | Day 5                        | Day 6                               | Day 7                     | <b>Calculate Your Sleep Efficiency</b><br>(Average Time Asleep ÷ Average Time in Bed) |
|--------------------------------------------------------------------|-------------------------------|------------------------------|----------------------------|------------------------------------|------------------------------|-------------------------------------|---------------------------|---------------------------------------------------------------------------------------|
| I went to bed last<br>night at:<br>I fall asleep last<br>night at: | - 1<br>AM/PM<br>n di<br>AM/PM | - 1<br>AM/PM<br>- 1<br>AM/PM | ÷.<br>AM/PM<br>÷.<br>AM/PM | - 1<br>AM/PM<br>$\sim 10$<br>AM/PM | - 10<br>AM/PM<br>÷.<br>AM/PM | ÷.<br>AM/PM<br>- 1<br>AM/PM         | ÷<br>AM/PM<br>÷.<br>AM/PM | <b>Average</b><br><b>Time</b><br><b>Asleep</b>                                        |
| I woke up during the night:<br># of times                          |                               |                              |                            |                                    |                              |                                     |                           | <b>Average</b><br><b>Time</b>                                                         |
| # of minutes                                                       |                               |                              |                            |                                    |                              |                                     |                           | in Bed                                                                                |
| I woke up this<br>morning at:                                      | $\sim 10$<br>AM/PM            | ÷.<br>AM/PM                  | ÷.<br>AM/PM                | - 11<br>AM/PM                      | ÷.<br>AM/PM                  | ÷.<br>AM/PM                         | ÷.<br>AM/PM               | x 100<br>$\frac{1}{\sqrt{2}}$<br>$=$                                                  |
| I got out of bed this<br>morning at:                               | - 1<br>AM/PM                  | $\sim$ 1.<br>AM/PM           | ÷<br>AM/PM                 | - 8<br>AM/PM                       | ÷.<br>AM/PM                  | $\mathcal{L}(\mathcal{A})$<br>AM/PM | - 11<br>AM/PM             |                                                                                       |
| I napped for (hours):                                              |                               |                              |                            |                                    |                              |                                     |                           | <b>Average Time Asleep</b>                                                            |
| Total time (hours) asleep:                                         |                               | ÷                            | ÷                          | ÷                                  | ÷                            | ÷                                   | ÷.                        | $\div 7 =$<br>$=$                                                                     |
| Total time (hours) in bed:                                         |                               | ÷.                           | ÷                          | ÷                                  | ÷                            | ÷                                   | ÷.                        | $\div 7 =$<br>$=$                                                                     |

**Average Time in Bed**

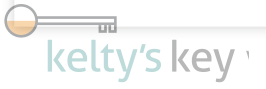